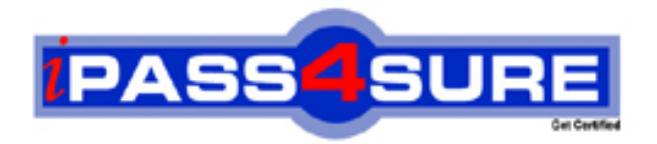

**MB3-451**

**Microsoft** Great Plains

> **Thousands of IT Professionals before you have already passed their MB3-451 certification exams using the Microsoft MB3-451 Practice Exam from ipass4sure.com. Once you start using our MB3-451 exam questions you simply can't stop! You are guaranteed to pass your Microsoft MB3-451 test with ease and in your first attempt.**

**Here's what you can expect from the ipass4sure Microsoft MB3-451 course:**

- **\* Up-to-Date Microsoft MB3-451 questions designed to familiarize you with the real exam.**
- **\* 100% correct Microsoft MB3-451 answers you simply can't find in other MB3-451 courses.**
- **\* All of our tests are easy to download. Your file will be saved as a MB3-451 PDF.**
- **\* Microsoft MB3-451 brain dump free content featuring the real MB3-451 test questions.**

**Microsoft MB3-451 Certification Exam is of core importance both in your Professional life and Microsoft Certification Path. With Microsoft Certification you can get a good job easily in the market and get on your path for success. Professionals who passed Microsoft MB3-451 Certification Exam are an absolute favorite in the industry. If you pass Microsoft MB3-451 Certification Exam then career opportunities are open for you.**

**Our MB3-451 Questions & Answers provide you an easy solution to your Microsoft MB3-451 Exam Preparation. Our MB3-451 Q&As contains the most updated Microsoft MB3-451 real tests. You can use our MB3-451 Q&As on any PC with most versions of Acrobat Reader and prepare the exam easily.** 

# **QUESTION** 1

If you use the arrange tools and don't like the results, what needs to be done to return the fields to their prior positions?

- A. Use the tile option on the Arrange tab
- B. Click on the Arrange button on the Arrange tab before saving changes
- C. Use the Undo option under Edit
- D. Close the Layout window and don't save the changes

Answer: D

# **QUESTION** 2

When testing a new report, which of the following processes can help speed up the printing time? Choose the 3 that apply.

- A. Set Max Records to 50 to limi[t the amount of data printed while testing](http://www.test-kings.com)
- B. Don't add a picture/graphic until you have fully tested the report
- C. Create a user-defined sort rather than using a "key" sort
- D. Use a "key" sort rather than a user defined sort when testing the report

## Answer: A,B,D

## **QUESTION** 3

When is the Reports.dic file created?

- A. After Report Writer is accessed for the first time
- B. After Report Writer is installed on the network or your machine
- C. After inserting an original report into the modified report section of Report Writer
- D. After Microsoft Dynamics GP is accessed for the first time

Answer: A

## **QUESTION** 4

When creating a user-defined sort, what must you do to sort a field in descending order (45, 44, 43)?

- A. Place the field in the page or report header sections of the report.
- B. Sort the report by the key value for the table in which the field resides.
- C. Click on the field in the Report Layout and choose sort descending as the field option.
- D. Mark the Descending check box in the Sorting Definition window.

Answer: D

## **QUESTION** 5

What is required if you want to change the color and fonts of fields on a report?

## **MB3-451**

- A. The report needs to be a graphical report
- B. The report needs to be a secondary copy
- C. The report needs to be a text report
- D. The report needs to be a primary copy

Answer: A

## **QUESTION** 6

Which of the following is an advantage of creating a "1 to 1" relationship rather than a "1 to Many" relationship?

- A. No advantages exist
- B. Data from both tables can be placed on a report layout
- C. Most linking restrictions only apply to 1 to Many relationships
- D. User defined sorts become possible

Answer: C

## **QUESTION** 7

Calculated Fields placed in the f[ooter section are automatically assigned what f](http://www.test-kings.com)ield type?

- A. Sum
- B. Concatenated
- C. Data

D. Last Occurrence

Answer: D

## **QUESTION** 8

Which of the following is the smallest unit of data stored in Microsoft Dynamics GP?

- A. Fields
- B. Records
- C. Table Groups
- D. Tables

Answer: A

## **QUESTION** 9

What function and operator are used to remove extra spacing between fields and then join the fields together on a report? (i.e. city, state, zip) Choose the 2 that apply.

## **MB3-451**

A. UCASE B. STRIP C. CAT D. CONDENSE

Answer: B,C

#### **QUESTION** 10

Which of the following are constant types you can use when writing a restriction for a report? Choose the 3 that apply.

A. Functions

- B. Date
- C. Currency
- D. String

Answer: B,C,D

## **QUESTION** 11

If you want to save a printed rep[ort to a file, which of the following file formats](http://www.test-kings.com) are available? Choose the 3 that apply.

A. Package B. HTML C. Text D. Tab-delimited

Answer: B,C,D

## **QUESTION** 12

What Toolbox icon can be used to create columns on a report?

A. Column tool

- B. Division tool
- C. Divider tool
- D. Text tool

Answer: C

#### **QUESTION** 13

When inserting multiple sorts, what can be done to insert the sorts in the correct order? Choose the 2 that apply.

- A. After inserting the first sort, highlight it and then insert the next sort
- B. You must use additional headers
- C. Arrange the sorts using the Arrange button

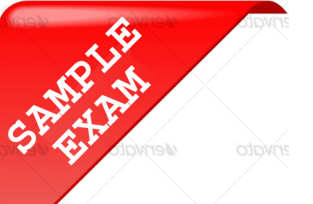

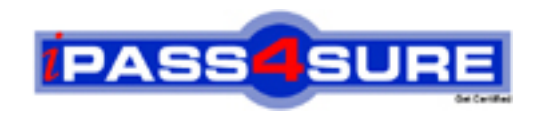

# **Pass4sure \$89 Lifetime Membership Features;**

- Pass4sure \$89 Lifetime Membership includes Over **2100** Exams in One Price.
- All Pass4 sure Questions and Answers are included in \$89 package.
- All Pass4sure audio exams are included free in \$89 package [\(See Li](http://www.ipass4sure.com/study-guides.asp)st).
- **All** Pass4sure study guides are included **free** in \$89 package [\(See Li](http://www.ipass4sure.com/audio-exams.asp)st).
- Lifetime login access, no hidden fee, no login expiry.
- **Free updates** for Lifetime.
- **Free Download Access** to All new exams added in future.
- Accurate answers with explanations (If applicable).
- **Verified answers researched by industry experts.**
- **Study Material updated** on regular basis.
- Questions, Answers and Study Guides are downloadable in **PDF** format.
- Audio Exams are downloadable in **MP3** format.
- No **authorization** code required to open exam.
- **Portable** anywhere.
- 100% success *Guarantee*.
- Fast, helpful support 24x7.

View list of All exams (Q&A) provided in \$89 membership; http://www.ipass4sure[.com/allexams.as](http://www.ipass4sure.com/allexams.asp)p

View list of All Study Guides (SG) provided FREE for members; http://www.ipass4sure[.com/study-guides.asp](http://www.ipass4sure.com/study-guides.asp)

View list of All Audio Exams (AE) provided FREE for members; http://www.ipass4sure[.com/audio-exams.asp](http://www.ipass4sure.com/audio-exams.asp)

Download All Exams Sample QAs. http://www.ipass4sure[.com/samples.asp](http://www.ipass4sure.com/samples.asp)

To purchase \$89 Lifetime Full Access Membership click here (One time fee) http[s://www.regnow.com/softsell/nph-sof](https://www.regnow.com/softsell/nph-softsell.cgi?item=30820-3)tsell.cgi?item=30820-3

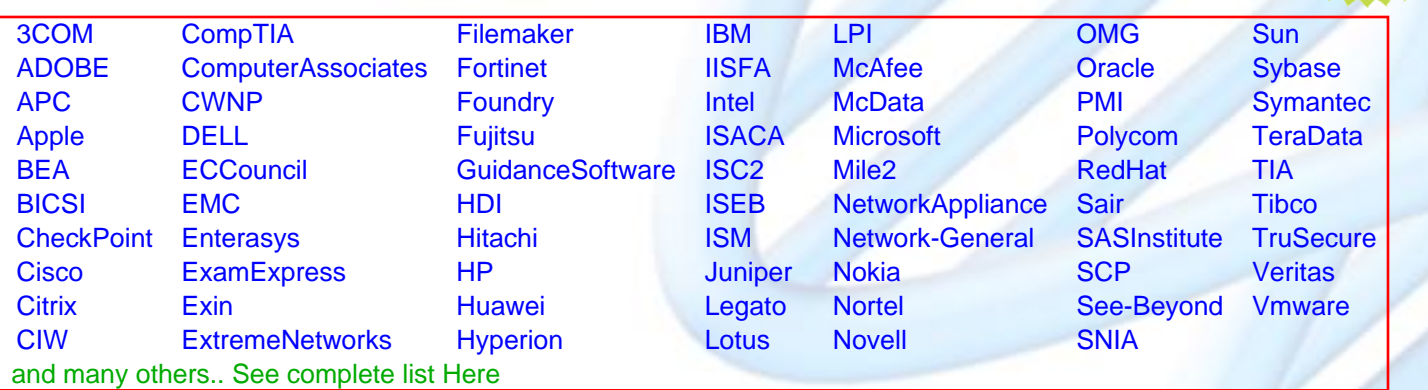

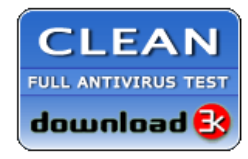

**Editor's Review** EXCELLENT <del>to the the the</del> SOFTPEDIA<sup>®</sup>

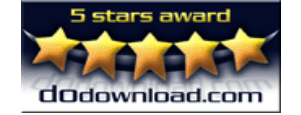

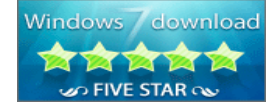

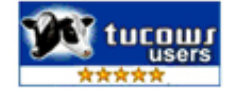

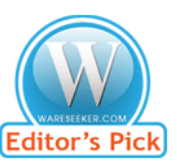

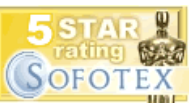

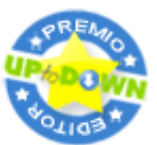

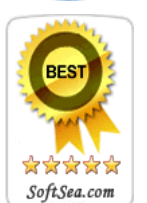

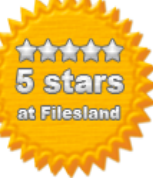

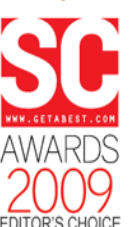

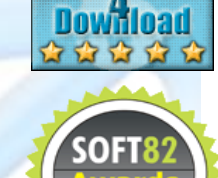

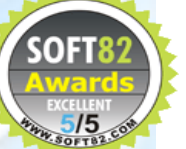